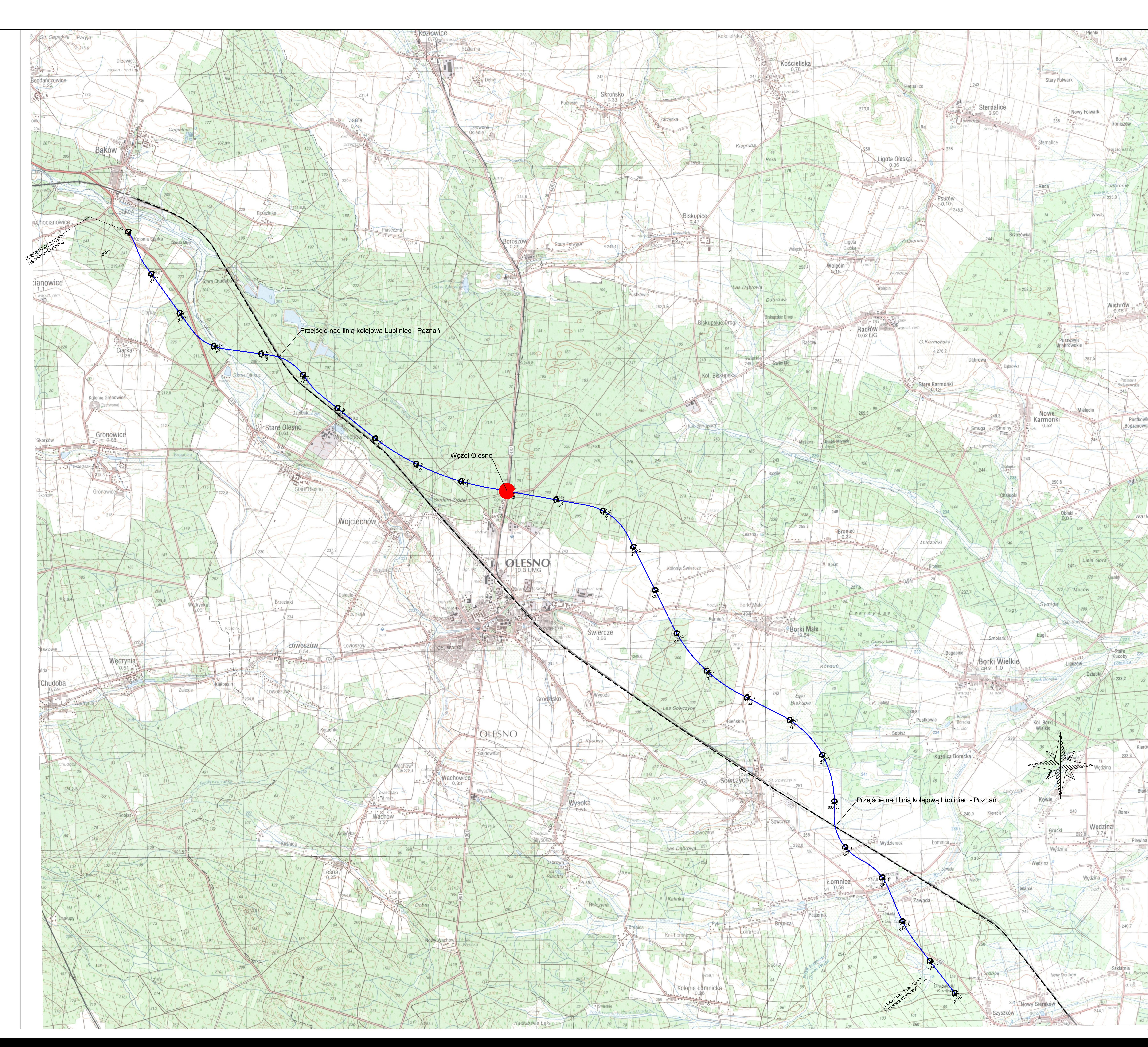

**LEGENDA** 

Przebieg obwodnicy Olesna ------- Linia kolejowa nr 143 Lubliniec-Poznań

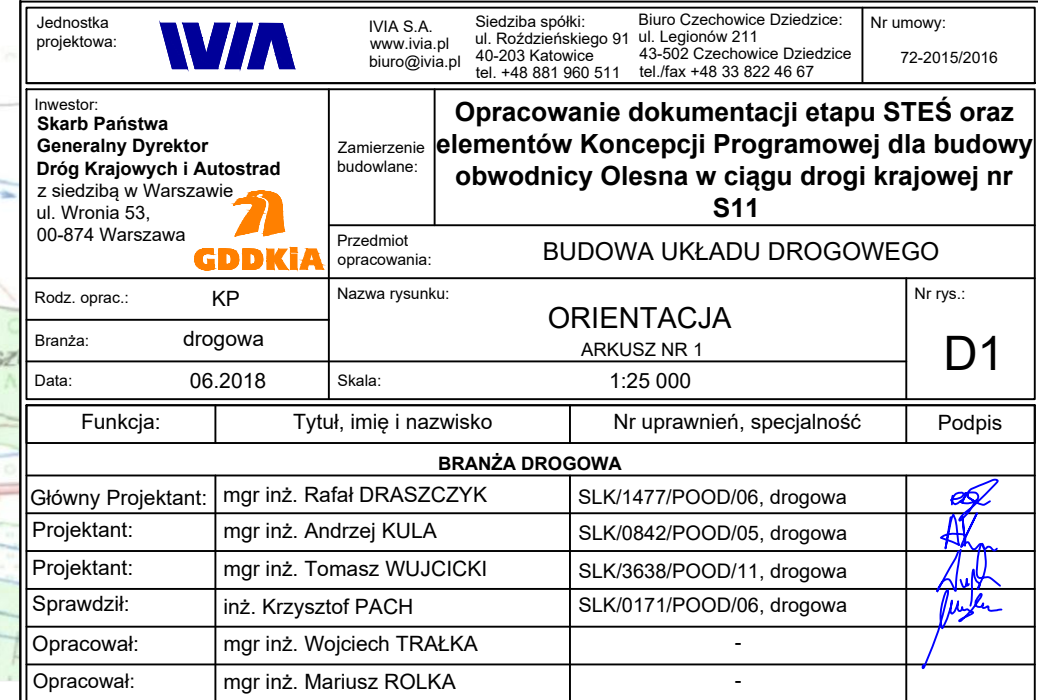

**Contract Contract**